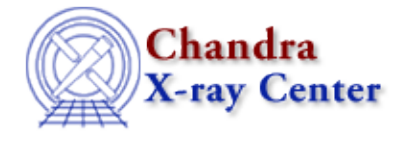

URL[: http://cxc.harvard.edu/sherpa3.4/faq/restore.html](http://cxc.harvard.edu/sherpa3.4/faq/restore.html) Last modified: 21 September 2006

## **How do I restore the default values of the parameters used to configure each Sherpa parameter−estimation method?**

Use the *Sherpa* module restore function applicable to your command:

- restore unc
- restore\_proj
- restore\_cov
- restore\_intunc
- restore\_intproj
- · restore regunc
- restore\_regproj

The Chandra X−Ray Center (CXC) is operated for NASA by the Smithsonian Astrophysical Observatory. 60 Garden Street, Cambridge, MA 02138 USA. Smithsonian Institution, Copyright © 1998−2006. All rights reserved.

URL: <http://cxc.harvard.edu/sherpa3.4/faq/restore.html> Last modified: 21 September 2006 FAQ Entry - CIAO 3.4